### [VAR](#page-2-0)

[Model set up](#page-3-0) [Forecasting](#page-7-0) [Stationarity](#page-8-0) [VMA](#page-9-0) [VD](#page-10-0) [IRF](#page-11-0) [Examples](#page-12-0) [Minnesota prior](#page-21-0) [Other priors](#page-24-0) [Example](#page-26-0) [Structural VAR](#page-30-0) [VAR-GARCH](#page-37-0) [VAR-SV](#page-39-0)

[TVP-VAR-SV](#page-40-0)

**[Dimensionality](#page-44-0)** 

### Lecture 4: Bayesian VAR

## Hedibert Freitas Lopes

The University of Chicago Booth School of Business 5807 South Woodlawn Avenue, Chicago, IL 60637 http://faculty.chicagobooth.edu/hedibert.lopes

hlopes@ChicagoBooth.edu

<span id="page-0-0"></span> $1 - 4$   $\theta$   $\rightarrow$   $1 + 2 + 1 + 3$   $\pm$   $1/48$ 

## Outline

<span id="page-1-0"></span>2 / 48

[VAR](#page-2-0)

[Model set up](#page-3-0) [Forecasting](#page-7-0) [Stationarity](#page-8-0) [VMA](#page-9-0) [VD](#page-10-0) [IRF](#page-11-0) [Examples](#page-12-0) [Minnesota prior](#page-21-0) [Other priors](#page-24-0) [Example](#page-26-0) [Structural VAR](#page-30-0)

[VAR-GARCH](#page-37-0) [VAR-SV](#page-39-0) [TVP-VAR-SV](#page-40-0) **[Dimensionality](#page-44-0)** 

**1** [VAR](#page-2-0) [Model set up](#page-3-0) [Forecasting](#page-7-0) **[Stationarity](#page-8-0)** [VMA](#page-9-0) [VD](#page-10-0) [IRF](#page-11-0) [Examples](#page-12-0) [Minnesota prior](#page-21-0) [Other priors](#page-24-0) [Example](#page-26-0) [Structural VAR](#page-30-0) **2** [VAR-GARCH](#page-37-0) **3** [VAR-SV](#page-39-0) **4 [TVP-VAR-SV](#page-40-0)** 

**5** [Dimensionality](#page-44-0)

#### [VAR](#page-2-0)

[Model set up](#page-3-0) [Forecasting](#page-7-0) [Stationarity](#page-8-0) [VMA](#page-9-0) [VD](#page-10-0) [IRF](#page-11-0) [Examples](#page-12-0) [Minnesota prior](#page-21-0) [Other priors](#page-24-0) [Example](#page-26-0) [Structural VAR](#page-30-0) [VAR-GARCH](#page-37-0) [VAR-SV](#page-39-0) [TVP-VAR-SV](#page-40-0) **[Dimensionality](#page-44-0)** 

### <span id="page-2-0"></span>VAR at a glance

Del Negro and Schorfheide (2011) says

"VARs appear to be straightforward multivariate generalizations of univariate autoregressive models. They turn out to be one of the key empirical tools in modern macroeconomics.

Sims (1980) proposed that VARs should replace large-scale macroeconometric models inherited from the 1960s, because the latter imposed incredible restrictions, which were largely inconsistent with the notion that economic agents take the effect of todays choices on tomorrows utility into account.

VARs have been used for macroeconomic forecasting and policy analysis to investigate the sources of business-cycle fluctuations and to provide a benchmark against which modern dynamic macroeconomic theories can be evaluated." 3 / 48

### Model set up

<span id="page-3-0"></span> $4 \Box Y + \Box P + 4 \Xi Y + \Xi Y = \Xi - 20 \Omega$ 

#### [VAR](#page-2-0)

#### [Model set up](#page-3-0)

[Forecasting](#page-7-0) [Stationarity](#page-8-0) [VMA](#page-9-0) [VD](#page-10-0) [IRF](#page-11-0) [Examples](#page-12-0) [Minnesota prior](#page-21-0) [Other priors](#page-24-0) [Example](#page-26-0) [Structural VAR](#page-30-0) [VAR-GARCH](#page-37-0) [VAR-SV](#page-39-0)

[TVP-VAR-SV](#page-40-0)

**[Dimensionality](#page-44-0)** 

Let  $y_t = (y_{t1}, \ldots, y_{tq})'$  contain  $q$  (macroeconomic) time series observed at time t.

The (basic)  $VAR(p)$  can be written as

 $y_t = B_1y_{t-1} + \ldots + B_ny_{t-n} + u_t$ 

where

$$
u_t \sim \text{i.i.d. } N(0, \Sigma)
$$

and

- $B_1, \ldots, B_p$  are  $(q \times q)$  autoregressive matrices
- $\Sigma$  is an  $(q \times q)$  variance-covariance matrix

## Multivariate regression

5 / 48

### [VAR](#page-2-0)

#### [Model set up](#page-3-0)

[Forecasting](#page-7-0) [Stationarity](#page-8-0) [VMA](#page-9-0) [VD](#page-10-0) [IRF](#page-11-0) [Examples](#page-12-0) [Minnesota prior](#page-21-0) [Other priors](#page-24-0) [Example](#page-26-0)

[Structural VAR](#page-30-0) [VAR-GARCH](#page-37-0) [VAR-SV](#page-39-0) [TVP-VAR-SV](#page-40-0)

### More compactly,

 $y_t = Bx_t + u_t$   $u_t \sim N(0, \Sigma),$ 

### where

**[Dimensionality](#page-44-0)** 

•  $B = (B_1, \ldots, B_p)$  is the  $(q \times qp)$  autoregressive matrix, •  $x_t = (y'_{t-1}, \ldots, y'_{t-p})'$  is qp-dimensional.

## Matrix normal

### [VAR](#page-2-0)

### [Model set up](#page-3-0)

[Forecasting](#page-7-0) [Stationarity](#page-8-0) [VMA](#page-9-0) [VD](#page-10-0) [IRF](#page-11-0) [Examples](#page-12-0) [Minnesota prior](#page-21-0) [Other priors](#page-24-0) [Example](#page-26-0) [Structural VAR](#page-30-0)

[VAR-GARCH](#page-37-0) [VAR-SV](#page-39-0) [TVP-VAR-SV](#page-40-0) **[Dimensionality](#page-44-0)** 

### Let

\n- $$
Y = (y_1, \ldots, y_n)'
$$
 is  $n \times q$ ,
\n- $X = (x_1, \ldots, x_n)'$  is  $n \times qp$ ,
\n

• 
$$
U = (y_1, \ldots, u_n)'
$$
 is  $n \times q$ .

Then

 $Y = XB' + U$   $U \sim N(0, I_n, \Sigma)$ .

6 / 48

## Multivariate normal

7 / 48

#### [VAR](#page-2-0)

#### [Model set up](#page-3-0)

[Forecasting](#page-7-0) [Stationarity](#page-8-0) [VMA](#page-9-0) [VD](#page-10-0) [IRF](#page-11-0) [Examples](#page-12-0) [Minnesota prior](#page-21-0) [Other priors](#page-24-0) [Example](#page-26-0) [Structural VAR](#page-30-0) [VAR-GARCH](#page-37-0) [VAR-SV](#page-39-0)

[TVP-VAR-SV](#page-40-0) **[Dimensionality](#page-44-0)** 

Let  $y_i = (y_{1i}, \ldots, y_{ni})'$  be the *n*-dimensional vector with the observations for time series *i*, for  $i = 1, \ldots, q$ .

Let 
$$
y = \text{vec}(Y) = (y'_1, y'_2, \dots, y'_q)'
$$
.

Similarly, 
$$
\beta = \text{vec}(B')
$$
 and  $u = \text{vec}(U)$ .

Then

 $y = (I_q \otimes X)\beta + u$   $u \sim N(0, \Sigma \otimes I_n).$ 

### h-step ahead forecast

### [VAR](#page-2-0)

[Model set up](#page-3-0)

[Forecasting](#page-7-0) [Stationarity](#page-8-0) [VMA](#page-9-0) [VD](#page-10-0) [IRF](#page-11-0) [Examples](#page-12-0) [Minnesota prior](#page-21-0) [Other priors](#page-24-0) [Example](#page-26-0) [Structural VAR](#page-30-0) [VAR-GARCH](#page-37-0)

[VAR-SV](#page-39-0) [TVP-VAR-SV](#page-40-0)

**[Dimensionality](#page-44-0)** 

or

$$
\begin{pmatrix} y_t \\ y_{t-1} \\ y_{t-2} \\ \vdots \\ y_{t-p+1} \end{pmatrix} = \begin{pmatrix} B_1 & B_2 & \cdots & B_{p-1} & B_p \\ I_q & 0 & \cdots & 0 & 0 \\ 0 & I_q & \cdots & 0 & 0 \\ \vdots & \vdots & \ddots & \vdots & \vdots \\ 0 & 0 & \cdots & I_q & 0 \end{pmatrix} \begin{pmatrix} y_{t-1} \\ y_{t-2} \\ y_{t-3} \\ \vdots \\ y_{t-p} \end{pmatrix} + \begin{pmatrix} u_t \\ u_{t-1} \\ u_{t-2} \\ \vdots \\ u_{t-p+1} \end{pmatrix}
$$

$$
y_t^* = Ay_{t-1}^* + u_t^*.
$$

Therefore, the h-step ahead forecast is

$$
y_t(h) = \int F(A, y_t^*, h) \rho(B, \Sigma | \text{data}) d(B, \Sigma),
$$

where the forecast function

$$
F(A, y_t^*, h) = A^h y_t^*
$$

<span id="page-7-0"></span>8 / 48

is a highly nonlinear function of  $B_1, \ldots, B_p$ .

## **Stationarity**

<span id="page-8-0"></span>9 / 48

#### [VAR](#page-2-0)

[Model set up](#page-3-0) [Forecasting](#page-7-0) [Stationarity](#page-8-0) [VMA](#page-9-0) [VD](#page-10-0) [IRF](#page-11-0) [Examples](#page-12-0) [Minnesota prior](#page-21-0) [Other priors](#page-24-0) [Example](#page-26-0) [Structural VAR](#page-30-0)

[VAR-GARCH](#page-37-0)

[VAR-SV](#page-39-0) [TVP-VAR-SV](#page-40-0)

**[Dimensionality](#page-44-0)** 

A VAR $(p)$  is covariance-stationary if all values of z satisfying  $|I_q - B_1 z - B_2 z^2 - \cdots - B_p z^p| = 0$ 

lie outside the unit circle.

This is equivalent to all eigenvalues of A lying inside the unit circle.

## Vector  $MA(\infty)$  representation

### If all eigenvalues of  $A$  lie inside the unit circle, then

$$
y_t = \sum_{i=0}^{\infty} \Psi_i u_{t-i},
$$

with

[TVP-VAR-SV](#page-40-0) **[Dimensionality](#page-44-0)** 

$$
\Psi_0 = I_q
$$
  
\n
$$
\Psi_s = B_1 \Psi_{s-1} + B_2 \Psi_{s-2} + \dots + B_p \Psi_{s-p} \text{ for } s = 1, 2, \dots
$$
  
\n
$$
\Psi_s = 0 \text{ for } s < 0
$$

<span id="page-9-0"></span>[1](#page-47-0)0 / 48

### [VAR](#page-2-0)

#### [Forecasting](#page-7-0) [Stationarity](#page-8-0) [VMA](#page-9-0) [VD](#page-10-0) [IRF](#page-11-0) [Examples](#page-12-0) [Minnesota prior](#page-21-0) [Other priors](#page-24-0)

[Example](#page-26-0) [Structural VAR](#page-30-0) [VAR-GARCH](#page-37-0) [VAR-SV](#page-39-0)

[Model set up](#page-3-0)

## Variance Decomposition

#### [VAR](#page-2-0)

[Model set up](#page-3-0) [Forecasting](#page-7-0) [Stationarity](#page-8-0) [VMA](#page-9-0) [VD](#page-10-0) [IRF](#page-11-0) [Examples](#page-12-0) [Minnesota prior](#page-21-0) [Other priors](#page-24-0) [Example](#page-26-0) [Structural VAR](#page-30-0) [VAR-GARCH](#page-37-0) [VAR-SV](#page-39-0)

[TVP-VAR-SV](#page-40-0)

**[Dimensionality](#page-44-0)** 

The mean square error (MSE) of the *h*-step ahead forecast is  $\Sigma + \Psi_1 \Sigma \Psi'_1 + \cdots + \Psi_{h-1} \Sigma \Psi'_{h-1}.$ 

The error  $u_t \sim N(0, \Sigma)$  can be orthogonalized by

$$
\varepsilon_t = A^{-1} u_t \sim N(0, D)
$$

where  $\Sigma = ADA'$  and  $D$  is diagonal (for instance, via singular value decomposition or Cholesky decomposition).

The MSE of the h-step ahead forecast can be rewritten as The conbribution of the jth orthogonalized innovation to the MSE is

$$
d_j(a_ja'_j + \Psi_1a_ja'_j\Psi'_1 + \cdots + \Psi_{h-1}a_ja'_j\Psi'_{h-1})
$$

<span id="page-10-0"></span>[1](#page-47-0)1 / 48

## Impulse-response function

The matrix  $\Psi_{s}$  has the interpretation

<span id="page-11-0"></span>
$$
\frac{\partial y_{t+s}}{\partial u'_s} = \Psi_s,
$$

that is, the  $(i,j)$  element of  $\Psi_{\bar{{\bf s}}}$  identifies the consequences of a one-unit increase in the innovation of variable  *at time*  $*t*$  *for* the value of variable *i* at time  $t + s$ , holding all other innovations at all dates constant.

A plot of the  $(i,j)$  element of  $\Psi_s$ ,  $\partial {\sf y}_{t+s,i}$  $\frac{\partial u_{\mathsf{s},i}}{\partial u_{\mathsf{s},i}},$ 

as a function of s is called the *impulse-response function*.

Similar to the forecast function, the impulse-response function is also highly nonlinear on  $B_1,\ldots, B_{q+q+n+1}$  $B_1,\ldots, B_{q+q+n+1}$  $B_1,\ldots, B_{q+q+n+1}$  , we have  $\mathbb{R}^p$  ,  $\mathbb{R}^p$  ,  $\mathbb{R}^p$  ,  $\mathbb{R}^p$ 

### [VAR](#page-2-0)

[Forecasting](#page-7-0) [Stationarity](#page-8-0) [VMA](#page-9-0) [VD](#page-10-0) [IRF](#page-11-0) [Examples](#page-12-0) [Minnesota prior](#page-21-0) [Other priors](#page-24-0) [Example](#page-26-0) [Structural VAR](#page-30-0) [VAR-GARCH](#page-37-0)

[Model set up](#page-3-0)

[VAR-SV](#page-39-0) [TVP-VAR-SV](#page-40-0) **[Dimensionality](#page-44-0)** 

## Simulated example $1$

### [VAR](#page-2-0)

[Model set up](#page-3-0) [Forecasting](#page-7-0) [Stationarity](#page-8-0) [VMA](#page-9-0) [VD](#page-10-0) [IRF](#page-11-0)

#### [Examples](#page-12-0)

[Minnesota prior](#page-21-0) [Other priors](#page-24-0) [Example](#page-26-0) [Structural VAR](#page-30-0)

[VAR-GARCH](#page-37-0)

[VAR-SV](#page-39-0) [TVP-VAR-SV](#page-40-0)

**[Dimensionality](#page-44-0)** 

### Simulating 1000 observations from a trivariate VAR(2)

$$
\mu = \begin{pmatrix} 2 \\ 1 \\ 0 \end{pmatrix} \quad B_1 = \begin{pmatrix} 0.7 & 0.1 & 0.0 \\ 0.0 & 0.4 & 0.1 \\ 0.9 & 0.0 & 0.8 \end{pmatrix} \quad B_2 = \begin{pmatrix} -0.2 & 0.0 & 0.0 \\ 0.0 & 0.1 & 0.1 \\ 0.0 & 0.0 & 0.0 \end{pmatrix}
$$

and

<span id="page-12-0"></span>
$$
\Sigma = \begin{pmatrix} 0.26 & 0.03 & 0.00 \\ 0.03 & 0.09 & 0.00 \\ 0.00 & 0.00 & 0.81 \end{pmatrix}.
$$

Posterior summaries based on 1000 draws.

 $^1$ Based on Lütkepohl's (2007) Problem 2.3 a[nd](#page-11-0) [usi](#page-13-0)[ng](#page-11-0) [Si](#page-12-0)[m](#page-13-0)[s'](#page-11-0)[co](#page-20-0)[d](#page-21-0)[e](#page-1-0) [\(l](#page-2-0)[a](#page-36-0)[te](#page-37-0)[r s](#page-0-0)[lide](#page-47-0)s).

# $p(\mu|\textsf{data})$

### [VAR](#page-2-0)

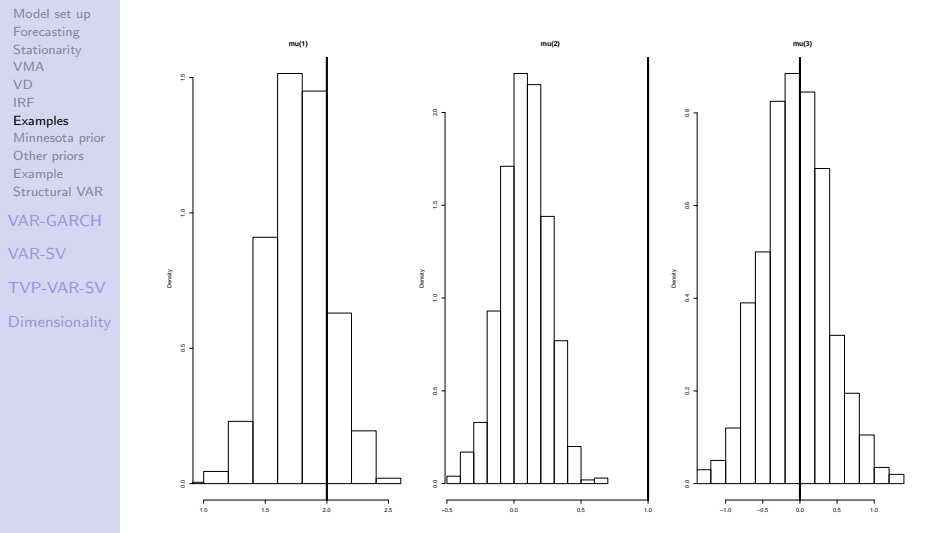

<span id="page-13-0"></span>[1](#page-47-0)4 / 48

# $p(B_i|\mathsf{data})$

### [VAR](#page-2-0)

[Model set up](#page-3-0) [Forecasting](#page-7-0) [Stationarity](#page-8-0) [VMA](#page-9-0) [VD](#page-10-0) [IRF](#page-11-0)

#### [Examples](#page-12-0)

[Minnesota prior](#page-21-0) [Other priors](#page-24-0) [Example](#page-26-0) [Structural VAR](#page-30-0) [VAR-GARCH](#page-37-0)

## [VAR-SV](#page-39-0)

[TVP-VAR-SV](#page-40-0)

**[Dimensionality](#page-44-0)** 

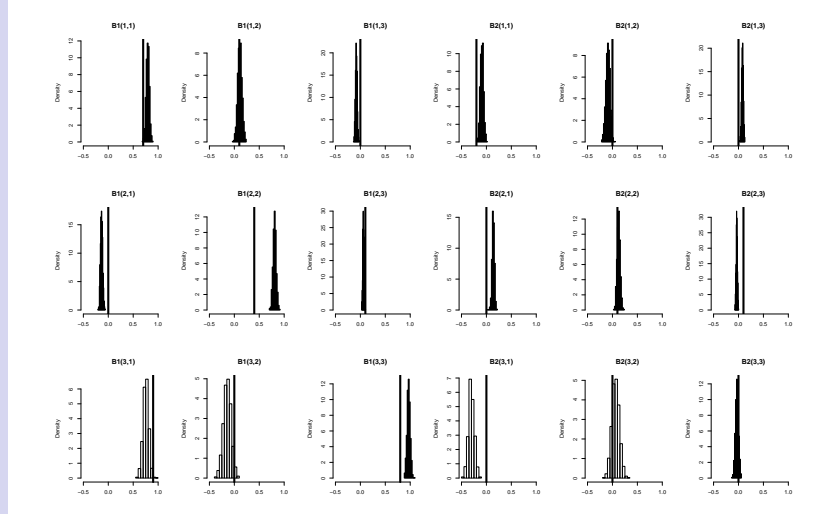

イロト イ部 トイ君 トイ君 ト 重  $15/28$  $15/28$ 

# $p(\Sigma|\text{data})$

### [VAR](#page-2-0)

[Model set up](#page-3-0) [Forecasting](#page-7-0) [Stationarity](#page-8-0) [VMA](#page-9-0) [VD](#page-10-0) [IRF](#page-11-0)

#### [Examples](#page-12-0)

[Minnesota prior](#page-21-0) [Other priors](#page-24-0) [Example](#page-26-0) [Structural VAR](#page-30-0)

### [VAR-GARCH](#page-37-0)

[VAR-SV](#page-39-0) [TVP-VAR-SV](#page-40-0) **[Dimensionality](#page-44-0)** 

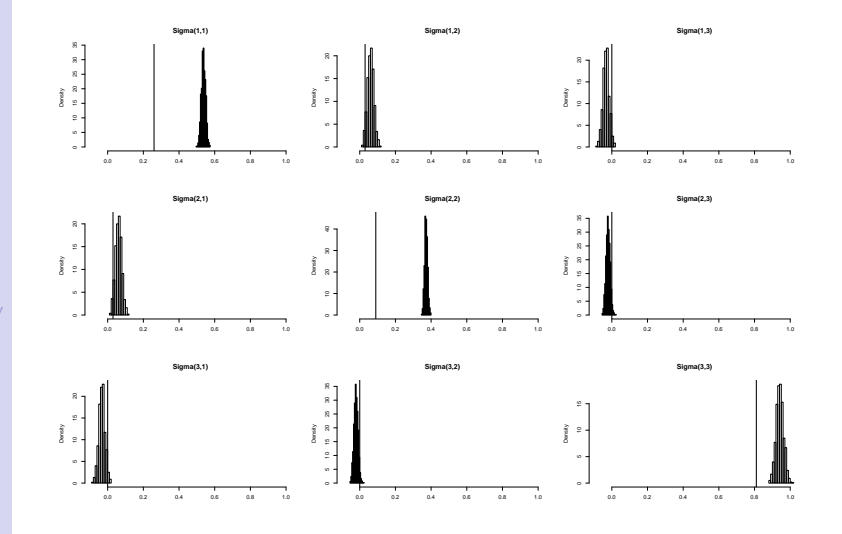

 $10 \times 16 \times 12 \times 12 \times 12 \times 16/48$  $10 \times 16 \times 12 \times 12 \times 12 \times 16/48$ 

## Impulse response

### [VAR](#page-2-0)

[Model set up](#page-3-0) [Forecasting](#page-7-0) [Stationarity](#page-8-0) [VMA](#page-9-0) [VD](#page-10-0) [IRF](#page-11-0)

#### [Examples](#page-12-0)

[Minnesota prior](#page-21-0) [Other priors](#page-24-0) [Example](#page-26-0) [Structural VAR](#page-30-0) [VAR-GARCH](#page-37-0)

[VAR-SV](#page-39-0) [TVP-VAR-SV](#page-40-0) **[Dimensionality](#page-44-0)** 

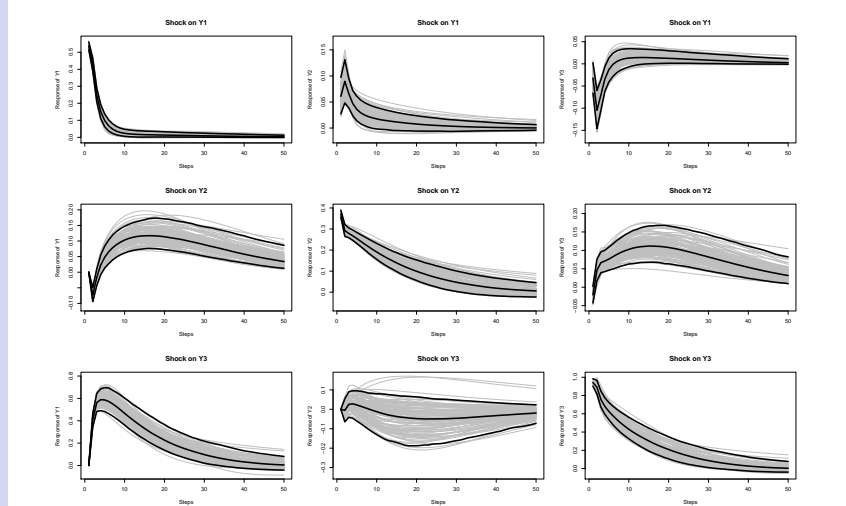

[1](#page-47-0)7 / 48

## Real data example<sup>2</sup>

### [VAR](#page-2-0)

[Model set up](#page-3-0) [Forecasting](#page-7-0) [Stationarity](#page-8-0) [VMA](#page-9-0) [VD](#page-10-0) [IRF](#page-11-0)

#### [Examples](#page-12-0)

[Minnesota prior](#page-21-0) [Other priors](#page-24-0) [Example](#page-26-0) [Structural VAR](#page-30-0)

[VAR-GARCH](#page-37-0)

[VAR-SV](#page-39-0)

[TVP-VAR-SV](#page-40-0)

**[Dimensionality](#page-44-0)** 

Monthly real stock returns, real interest rates, real industrial production growth and the inflation rate (1947.1 – 1987.12)

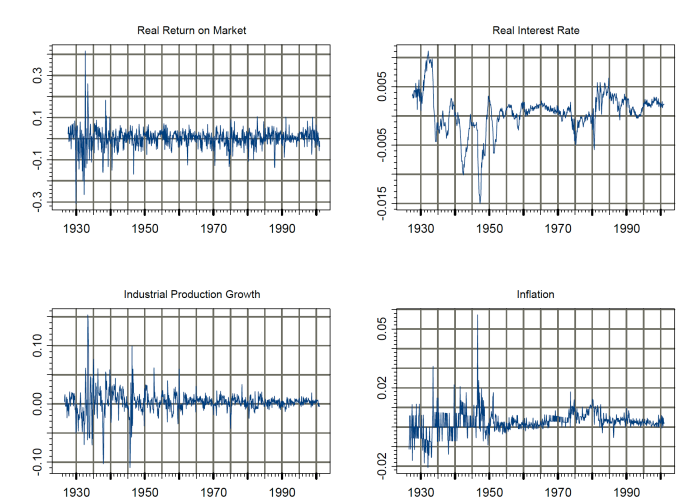

**2Section [1](#page-47-0)1.5 of Zivot and Wang (2003).**  $\bullet$   $\bullet$   $\bullet$   $\bullet$  **Example 28 18748** 

## Posterior means

 $19 \times 10^9$  $19 \times 10^9$   $19 \times 10^9$   $19 \times 10^9$ 

$$
E(\mu|\text{data}) = (0.0074 \quad 0.0002 \quad 0.0010 \quad 0.0019)'
$$

$$
E(B_1|\text{data}) = \begin{pmatrix} 0.24 & 0.81 & -1.50 & 0.00 \\ 0.00 & 0.88 & -0.71 & 0.00 \\ 0.01 & 0.06 & 0.46 & -0.01 \\ 0.03 & 0.38 & -0.07 & 0.35 \end{pmatrix}
$$

$$
E(B_2|data) = \begin{pmatrix} -0.05 & -0.35 & -0.06 & -0.19 \\ 0.00 & 0.04 & 0.01 & 0.00 \\ -0.01 & -0.59 & 0.25 & 0.02 \\ 0.04 & -0.33 & -0.04 & 0.09 \end{pmatrix}
$$

### [VAR](#page-2-0)

[Model set up](#page-3-0) [Forecasting](#page-7-0) [Stationarity](#page-8-0) [VMA](#page-9-0) [VD](#page-10-0) [IRF](#page-11-0)

### [Examples](#page-12-0)

[Minnesota prior](#page-21-0) [Other priors](#page-24-0) [Example](#page-26-0) [Structural VAR](#page-30-0) [VAR-GARCH](#page-37-0)

[VAR-SV](#page-39-0)

[TVP-VAR-SV](#page-40-0)

**[Dimensionality](#page-44-0)** 

## Impulse-response functions

### [VAR](#page-2-0)

[Model set up](#page-3-0) [Forecasting](#page-7-0) [Stationarity](#page-8-0) [VMA](#page-9-0) [VD](#page-10-0) [IRF](#page-11-0)

#### [Examples](#page-12-0)

[Minnesota prior](#page-21-0) [Other priors](#page-24-0) [Example](#page-26-0) [Structural VAR](#page-30-0)

### [VAR-GARCH](#page-37-0) [VAR-SV](#page-39-0)

[TVP-VAR-SV](#page-40-0)

**[Dimensionality](#page-44-0)** 

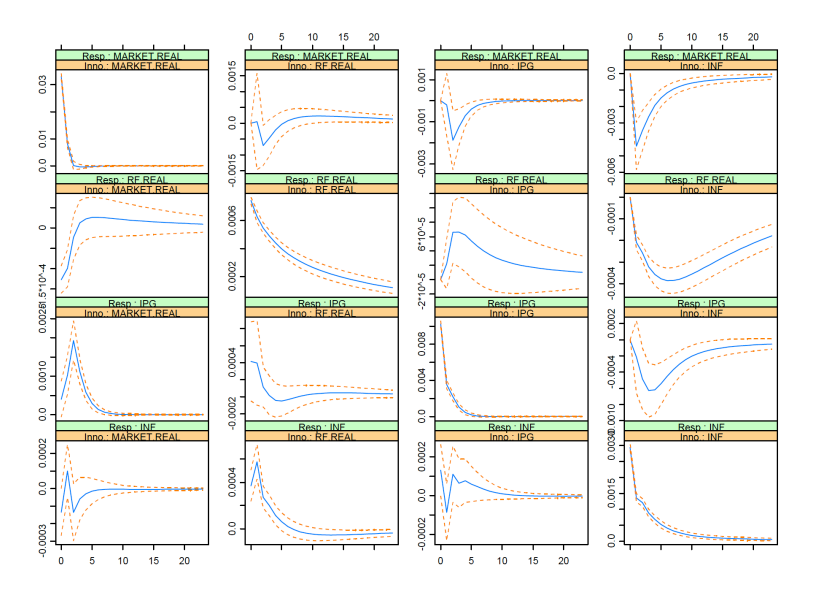

[2](#page-47-0)0 / 48

## Variance decomposition

### [VAR](#page-2-0)

[Model set up](#page-3-0) [Forecasting](#page-7-0) [Stationarity](#page-8-0) [VMA](#page-9-0) [VD](#page-10-0) [IRF](#page-11-0)

#### [Examples](#page-12-0)

[Minnesota prior](#page-21-0) [Other priors](#page-24-0) [Example](#page-26-0) [Structural VAR](#page-30-0) [VAR-GARCH](#page-37-0) [VAR-SV](#page-39-0) [TVP-VAR-SV](#page-40-0)

**[Dimensionality](#page-44-0)** 

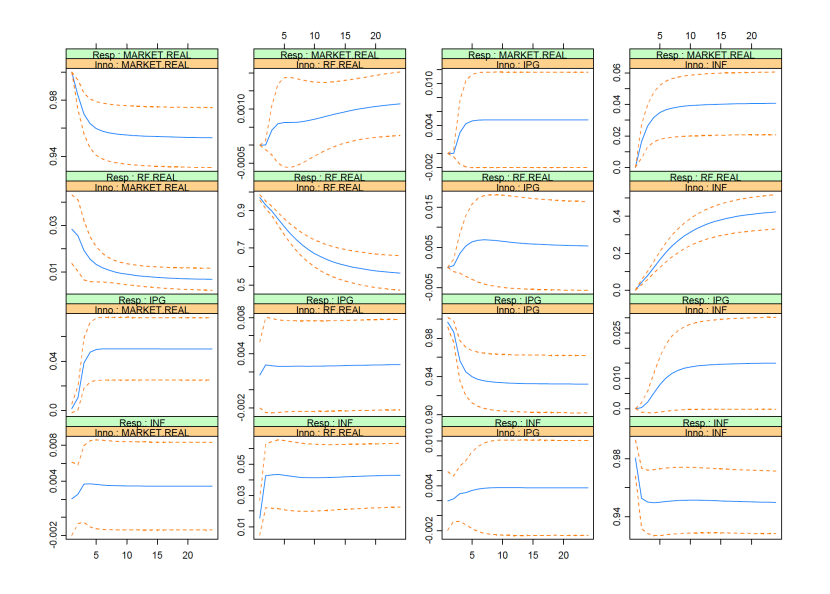

<span id="page-20-0"></span>[2](#page-47-0)1 / 48

### Prior shrinkage

<span id="page-21-0"></span>[2](#page-47-0)2 / 48

[VAR](#page-2-0)

[Model set up](#page-3-0) [Forecasting](#page-7-0) [Stationarity](#page-8-0) [VMA](#page-9-0) [VD](#page-10-0) [IRF](#page-11-0) [Examples](#page-12-0) [Minnesota prior](#page-21-0) [Other priors](#page-24-0) [Example](#page-26-0) [Structural VAR](#page-30-0) [VAR-GARCH](#page-37-0) [VAR-SV](#page-39-0) [TVP-VAR-SV](#page-40-0) **[Dimensionality](#page-44-0)** 

Recall that 
$$
\beta = vec(B')
$$
.

Let  $\beta_i$  be column *i* of  $B'$ :  $B' = (\beta_1, \ldots, \beta_q)$ .

Therefore,

$$
\beta = (\beta'_1, \ldots, \beta'_q)'
$$

with  $\beta_i$  a vector of dimension qp corresponding to all autoregressive coefficients from equation i.

Example:  $q = 3$ ,  $p = 2$ 

$$
B = \left(\begin{array}{ccc} b_{1,11} & b_{1,12} & b_{1,13} & b_{2,11} & b_{2,12} & b_{2,13} \\ b_{1,21} & b_{1,22} & b_{1,23} & b_{2,21} & b_{2,22} & b_{2,23} \\ b_{1,31} & b_{1,32} & b_{1,33} & b_{2,31} & b_{2,32} & b_{2,33} \end{array}\right) = \left(\begin{array}{c} \beta'_1 \\ \beta'_2 \\ \beta'_3 \end{array}\right)
$$

### [VAR](#page-2-0)

[Model set up](#page-3-0) [Forecasting](#page-7-0) [Stationarity](#page-8-0) [VMA](#page-9-0) [VD](#page-10-0) [Examples](#page-12-0) [Minnesota prior](#page-21-0) [Other priors](#page-24-0) [Example](#page-26-0) [Structural VAR](#page-30-0)

[VAR-GARCH](#page-37-0)

[VAR-SV](#page-39-0)

[TVP-VAR-SV](#page-40-0)

**[Dimensionality](#page-44-0)** 

## Minnesota prior

## Litterman's (1980,1986) Minnesota prior advocates that

 $\beta_i \sim N(\beta_{i0}, V_{i0})$ 

with  $V_{i0}$  chosen to "center" the individual equations around the random walk with drift:

$$
y_{ti} = \mu_i + y_{t-1,i} + u_{ti}.
$$

This amounts to:

- Shrinking the diagonal elements of  $B_1$  toward one,
- Shrinking the remaining coefficients of  $B_1, \ldots, B_n$  toward zero,

In addition:

- Shrinking the number of lags  $p$  towards one,
- Own lags should explain more of the variation than the lags of other variables in the equ[at](#page-21-0)i[on](#page-23-0)[.](#page-21-0)

## Specifying  $V_{i0}$

<span id="page-23-0"></span>[2](#page-47-0)4 / 48

#### [VAR](#page-2-0)

[Model set up](#page-3-0) [Forecasting](#page-7-0) [Stationarity](#page-8-0) [VMA](#page-9-0) [VD](#page-10-0) [IRF](#page-11-0) [Examples](#page-12-0) [Minnesota prior](#page-21-0) [Other priors](#page-24-0) [Example](#page-26-0) [Structural VAR](#page-30-0) [VAR-GARCH](#page-37-0) [VAR-SV](#page-39-0) [TVP-VAR-SV](#page-40-0)

**[Dimensionality](#page-44-0)** 

### $V_{i0}$  is diagonal with elements

$$
\frac{\theta^2 \lambda^2}{k^2} \times \frac{\sigma_i^2}{\sigma_j^2}
$$

for coefficients on lags of variable  $j \neq i$ , and

$$
\frac{\lambda^2}{k^2}
$$

for coefficients on own lags.

The error matrix  $\Sigma$  is assumed to be diagonal, fixed and known

$$
\Sigma = \text{diag}(\sigma_1^2, \ldots, \sigma_q^2).
$$

[Model set up](#page-3-0) [Forecasting](#page-7-0) [Stationarity](#page-8-0) [VMA](#page-9-0) [VD](#page-10-0) [Examples](#page-12-0) [Minnesota prior](#page-21-0) [Other priors](#page-24-0) [Example](#page-26-0) [Structural VAR](#page-30-0) [VAR-GARCH](#page-37-0) [VAR-SV](#page-39-0) [TVP-VAR-SV](#page-40-0) **[Dimensionality](#page-44-0)** 

## Other priors on  $(\beta, \Sigma)$

Kadiyala and Karlsson (1993,1997) extend the Minnesota prior:

• Normal-Wishart prior

$$
\textit{N}(\beta_0, \Sigma \otimes \Omega) \textit{IW}(\Sigma_0, \alpha)
$$

• Jeffreys' prior

$$
\rho(\beta,\Sigma)\propto |\Sigma|^{-(q+1)/2}
$$

• Normal-Diffuse prior

<span id="page-24-0"></span> $\beta \sim \mathcal{N}(\beta_0, V_0)$   $\rho(\Sigma) \propto |\Sigma|^{-(q+1)/2}$ 

• Extended Natural Conjugate (ENC) prior

Kadiyala and Karlsson (1993) use MC integration. Kadiyala and Karlsson (1997) use Gi[bbs](#page-23-0) [sa](#page-25-0)[mp](#page-24-0)[le](#page-25-0)[r](#page-23-0)[.](#page-24-0) JS Sampler.<br>∢□ ▶ ∢@ ▶ ∢ ③ ▶ ∢ ③ ▶ │ *울 │ ◇* [2](#page-47-0)0 <del>0</del>

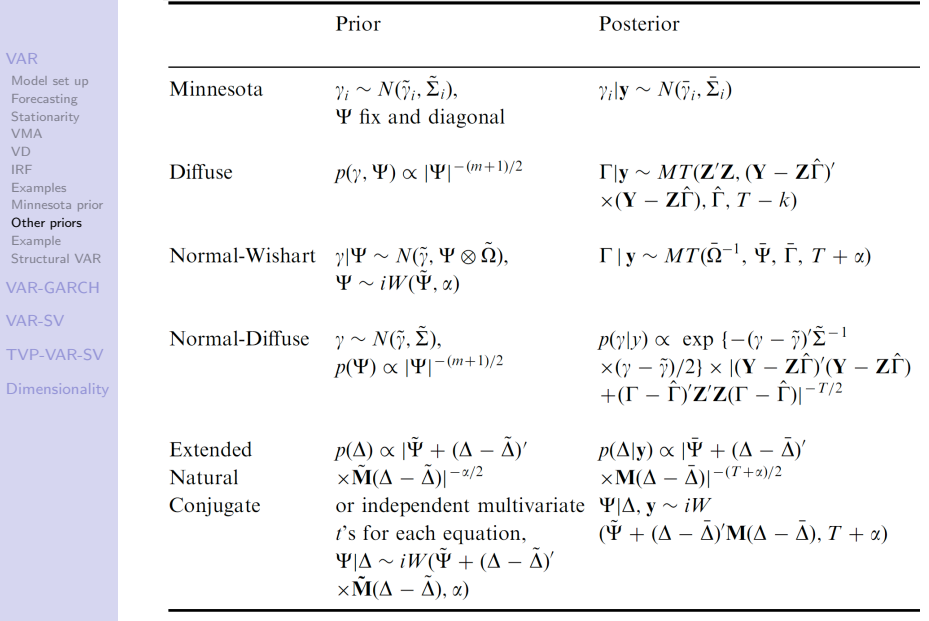

<span id="page-25-0"></span> $\begin{array}{ccc} 4\Box\rightarrow & 4\Box\rightarrow & 4\Box\rightarrow & 4\Box\rightarrow & \Box\rightarrow & 26\bigwedge\limits^{\circ}_{48}\end{array}$  $\begin{array}{ccc} 4\Box\rightarrow & 4\Box\rightarrow & 4\Box\rightarrow & 4\Box\rightarrow & \Box\rightarrow & 26\bigwedge\limits^{\circ}_{48}\end{array}$  $\begin{array}{ccc} 4\Box\rightarrow & 4\Box\rightarrow & 4\Box\rightarrow & 4\Box\rightarrow & \Box\rightarrow & 26\bigwedge\limits^{\circ}_{48}\end{array}$ 

## <span id="page-26-0"></span>Example

### [VAR](#page-2-0)

[Model set up](#page-3-0) [Forecasting](#page-7-0) [Stationarity](#page-8-0) [VMA](#page-9-0) [VD](#page-10-0) [Examples](#page-12-0) [Minnesota prior](#page-21-0) [Other priors](#page-24-0) [Example](#page-26-0) [Structural VAR](#page-30-0) [VAR-GARCH](#page-37-0) [VAR-SV](#page-39-0) [TVP-VAR-SV](#page-40-0)

**[Dimensionality](#page-44-0)** 

Kadiyala and Karlsson (1997) revisited Litterman (1986):

- Annual growth rates of real GNP (RGNPG),
- Annual inflation rates (INFLA),
- Unemployment rate (UNEMP)
- Logarithm of nominal money supply (M1)
- Logarithm of gross private domestic investment (INVEST),
- Interest rate on four- to six-month commercial paper (CPRATE)
- Change in business inventories (CBI).

Quarterly data from 1948:1 to 1981:1 (133 observations).

Out-of-sample forecast: 1980:2 to 1986:4

 $q = 7, p = 6 \Rightarrow 7 + 6(7^2) = 301$  para[met](#page-25-0)[ers](#page-27-0)[.](#page-25-0) [2](#page-47-0)7 / 48

### Time series

イロメ 不優 メイミメイミメ

<span id="page-27-0"></span> $28/18$  $28/18$ 

目

### [VAR](#page-2-0)

[Model set up](#page-3-0) [Forecasting](#page-7-0) [Stationarity](#page-8-0) [VMA](#page-9-0) [VD](#page-10-0) [IRF](#page-11-0) [Examples](#page-12-0) [Minnesota prior](#page-21-0) [Other priors](#page-24-0) [Example](#page-26-0) [Structural VAR](#page-30-0) [VAR-GARCH](#page-37-0) [VAR-SV](#page-39-0) [TVP-VAR-SV](#page-40-0) **[Dimensionality](#page-44-0)** 

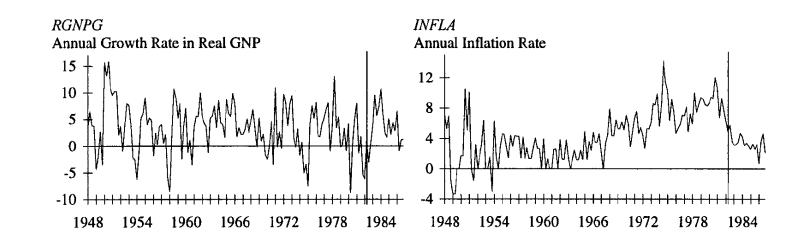

### Root mean square error

### [VAR](#page-2-0)

[Model set up](#page-3-0) [Forecasting](#page-7-0) [Stationarity](#page-8-0) [VMA](#page-9-0) [VD](#page-10-0) [IRF](#page-11-0) [Examples](#page-12-0) [Minnesota prior](#page-21-0) [Other priors](#page-24-0) [Example](#page-26-0) [Structural VAR](#page-30-0) [VAR-GARCH](#page-37-0) [VAR-SV](#page-39-0) [TVP-VAR-SV](#page-40-0) **[Dimensionality](#page-44-0)** 

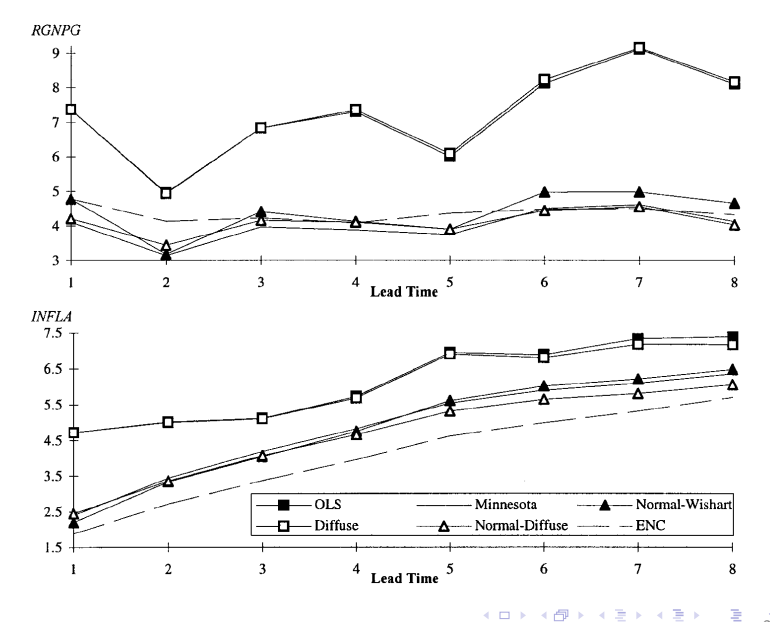

 $28$  $28$ 

#### [VAR](#page-2-0)

[Model set up](#page-3-0) [Forecasting](#page-7-0) [Stationarity](#page-8-0) [VMA](#page-9-0) [VD](#page-10-0) [IRF](#page-11-0) [Examples](#page-12-0) [Minnesota prior](#page-21-0) [Other priors](#page-24-0) [Example](#page-26-0) [Structural VAR](#page-30-0) [VAR-GARCH](#page-37-0) [VAR-SV](#page-39-0) [TVP-VAR-SV](#page-40-0)

**[Dimensionality](#page-44-0)** 

They argue that

and

. . . our preferred choice is the Normal-Wishart when the prior beliefs are of the Litterman type.

For more general prior beliefs . . . the Normal-Diffuse and EN priors are strong alternatives to the Normal-Wishart.

[3](#page-47-0)0 / 48

## Structural VAR

<span id="page-30-0"></span>[3](#page-47-0)1 / 48

[Model set up](#page-3-0) [Forecasting](#page-7-0) [Stationarity](#page-8-0) [VMA](#page-9-0) [VD](#page-10-0) [IRF](#page-11-0) [Examples](#page-12-0) [Minnesota prior](#page-21-0) [Other priors](#page-24-0) [Example](#page-26-0) [Structural VAR](#page-30-0)

[VAR-SV](#page-39-0) [TVP-VAR-SV](#page-40-0)

[VAR-GARCH](#page-37-0)

**[Dimensionality](#page-44-0)** 

Rubio-Ramírez, Waggoner and Zha (2010) say that "Since the seminal work by Sims (1980), identification of structural vector autoregressions (SVARs) has been an unresolved theoretical issue.

Filling this theoretical gap is of vital importance because impulse responses based on SVARs have been widely used for policy analysis and to provide stylized facts for dynamic stochastic general equilibrium (DSGE) models."

## Example

[3](#page-47-0)2 / 48

### [VAR](#page-2-0)

[Model set up](#page-3-0) [Forecasting](#page-7-0) [Stationarity](#page-8-0) [VMA](#page-9-0) [VD](#page-10-0) [IRF](#page-11-0) [Examples](#page-12-0) [Minnesota prior](#page-21-0) [Other priors](#page-24-0) [Example](#page-26-0) [Structural VAR](#page-30-0)

[VAR-SV](#page-39-0) [TVP-VAR-SV](#page-40-0) **[Dimensionality](#page-44-0)** 

[VAR-GARCH](#page-37-0)

### Let

- $P_{c,t}$  is the price index of commodities.
- $Y_t$  is output.
- $R_t$  is the nominal short-term interest rate.

### Trivariate SVAR(1) representation:

 $a_{11}\Delta \log P_{c,t} + 0.0 \log Y_t + a_{31}R_t = c_1 + b_{11}\Delta \log P_{c,t-1} + b_{21}\Delta \log Y_{t-1} + b_{31}R_{t-1} + \varepsilon_{1,t}$  $a_{12}\Delta \log P_{c,t} + a_{22} \log Y_t + 0.0R_t = c_2 + b_{12}\Delta \log P_{c,t-1} + b_{22}\Delta \log Y_{t-1} + b_{32}R_{t-1} + \varepsilon_{2,t}$  $a_{13}\Delta \log P_{c,t} + a_{23}\log Y_t + a_{33}R_t = c_3 + b_{13}\Delta \log P_{c,t-1} + b_{23}\Delta \log Y_{t-1} + b_{33}R_{t-1} + \varepsilon_{3,t}$ 

1st eq. monetary policy equation.

2nd eq. characterizes behaviour of finished-goods producers. 3rd eq. commodity prices are set in active competitive markets.

### Model set up

[3](#page-47-0)3 / 48

### [VAR](#page-2-0)

[Model set up](#page-3-0) [Forecasting](#page-7-0) [Stationarity](#page-8-0) [VMA](#page-9-0) [VD](#page-10-0) [IRF](#page-11-0) [Examples](#page-12-0) [Minnesota prior](#page-21-0) [Other priors](#page-24-0) [Example](#page-26-0) [Structural VAR](#page-30-0) [VAR-GARCH](#page-37-0) [VAR-SV](#page-39-0) [TVP-VAR-SV](#page-40-0)

**[Dimensionality](#page-44-0)** 

The (basic)  $SVAR(p)$  can be written as

 $A_0 y_t = A_1 y_{t-1} + \ldots + A_p y_{t-p} + u_t \quad u_t \sim \text{i.i.d. } N(0, I_q),$ 

### where

\n- $$
A = (A_1, \ldots, A_p)
$$
\n- $B_i = A_0^{-1} A_i \quad i = 1, \ldots, p$
\n

$$
\bullet \ \ B = A_0^{-1}A
$$

$$
\bullet\ \Sigma= (A_0A_0')^{-1}
$$

Much of the SVAR literature involves exactly identified models.

### Exact identification

[3](#page-47-0)4 / 48

#### [VAR](#page-2-0)

[Model set up](#page-3-0) [Forecasting](#page-7-0) [Stationarity](#page-8-0) [VMA](#page-9-0) [VD](#page-10-0) [IRF](#page-11-0) [Examples](#page-12-0) [Minnesota prior](#page-21-0) [Other priors](#page-24-0) [Example](#page-26-0) [Structural VAR](#page-30-0)

[VAR-SV](#page-39-0) [TVP-VAR-SV](#page-40-0) **[Dimensionality](#page-44-0)** 

[VAR-GARCH](#page-37-0)

Define g such that 
$$
g(A_0, A) = (A_0^{-1}A, (A_0A_0')^{-1}).
$$

Consider an SVAR with restrictions represented by R.

Definition: The SVAR is exactly identified if and only if, for almost any reduced-form parameter point  $(B, \Sigma)$ , there exists a unique structural parameter point  $(A_0, A) \in R$  such that  $g(A_0, A) = (B, \Sigma).$ 

Waggoner and Zha (2003) developed an efficient MCMC algorithm to generate draws from a restricted  $A_0$  matrix.

## Illustration 1

<span id="page-34-0"></span>[3](#page-47-0)5 / 48

### [VAR](#page-2-0)

[Model set up](#page-3-0) [Forecasting](#page-7-0) [Stationarity](#page-8-0) [VMA](#page-9-0) [VD](#page-10-0) [IRF](#page-11-0) [Examples](#page-12-0) [Minnesota prior](#page-21-0) [Other priors](#page-24-0) [Example](#page-26-0) [Structural VAR](#page-30-0) [VAR-GARCH](#page-37-0) [VAR-SV](#page-39-0) [TVP-VAR-SV](#page-40-0)

### **[Dimensionality](#page-44-0)**

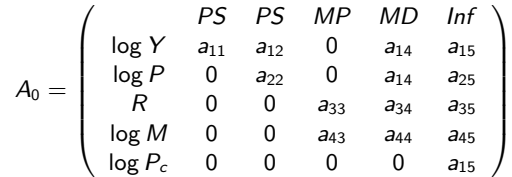

### where

- $log Y$ :  $log$  gross domestic product (GDP)
- $\bullet$  log P: log GDP deflator
- $\bullet$   $R$ : nominal short-term interest rate
- $\bullet$  log M: log M3
- $log P_c$ :  $log$  commodity prices

### and

- MP: monetary policy (central bank's contemporaneous behavior)
- Inf: commodity (information) market
- MD: money demand equation
- PS: production sector

## Illustration 2

### [VAR](#page-2-0)

[Model set up](#page-3-0) [Forecasting](#page-7-0) [Stationarity](#page-8-0) [VMA](#page-9-0) [VD](#page-10-0) [IRF](#page-11-0) [Examples](#page-12-0) [Minnesota prior](#page-21-0) [Other priors](#page-24-0) [Example](#page-26-0) [Structural VAR](#page-30-0) [VAR-GARCH](#page-37-0) [VAR-SV](#page-39-0) [TVP-VAR-SV](#page-40-0) **[Dimensionality](#page-44-0)** 

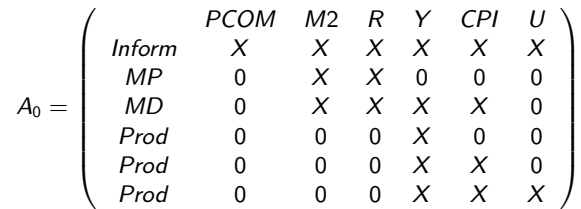

where

- PCOM: Price index for industrial commodities
- M2: Real money
- R: Federal funds rate (R)
- Y: real GDP interpolated to monthly frequency
- CPI: Consumer price index (CPI)
- U: Unemployment rate (U)
- Inform: Information market
- MP: Monetary policy rule
- MD: Money demand
- Prod: Production sector of the econo[my](#page-34-0)

## Monetary Policy Shock

### [VAR](#page-2-0)

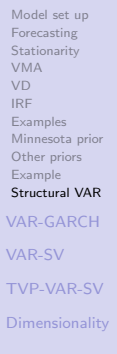

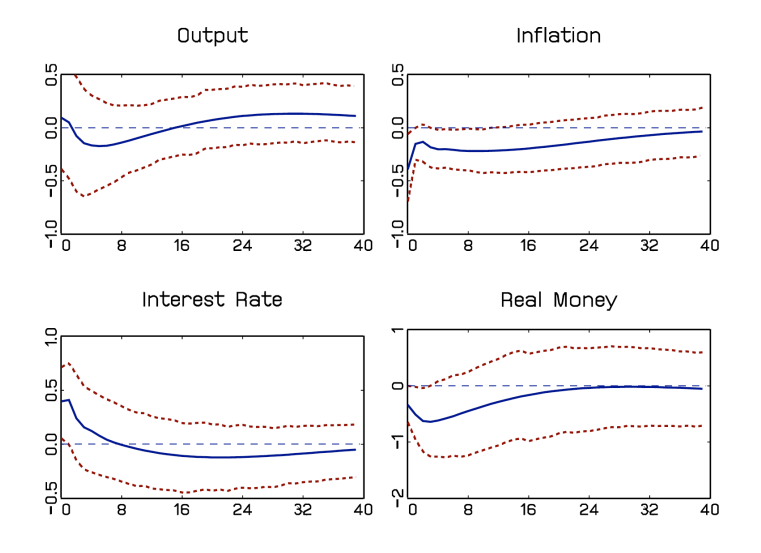

<span id="page-36-0"></span>[3](#page-47-0)7 / 48

## VAR-GARCH

<span id="page-37-0"></span> $\begin{array}{ccccccccc} 4 & \Box & \rightarrow & 4 & \Box & \rightarrow & 4 & \Xi & \rightarrow & 4 & \Xi & 38 & \sqrt{48} \\ \end{array}$  $\begin{array}{ccccccccc} 4 & \Box & \rightarrow & 4 & \Box & \rightarrow & 4 & \Xi & \rightarrow & 4 & \Xi & 38 & \sqrt{48} \\ \end{array}$  $\begin{array}{ccccccccc} 4 & \Box & \rightarrow & 4 & \Box & \rightarrow & 4 & \Xi & \rightarrow & 4 & \Xi & 38 & \sqrt{48} \\ \end{array}$ 

### [VAR](#page-2-0)

[Model set up](#page-3-0) [Forecasting](#page-7-0) [Stationarity](#page-8-0) [VMA](#page-9-0) [VD](#page-10-0) [IRF](#page-11-0) [Examples](#page-12-0) [Minnesota prior](#page-21-0) [Other priors](#page-24-0) [Example](#page-26-0) [Structural VAR](#page-30-0)

[VAR-GARCH](#page-37-0)

[VAR-SV](#page-39-0) [TVP-VAR-SV](#page-40-0) **[Dimensionality](#page-44-0)**  Pelloni and Polasek (2003) introduce the VAR model with GARCH errors as

$$
y_t = \sum_{i=1}^p B_i y_{t-i} + u_t
$$

where

$$
u_t \sim N(0, \Sigma_t)
$$

and

$$
\text{vech}(\Sigma_t) = \alpha_0 + \sum_{i=1}^r A_i \text{vech}(\Sigma_{t-i}) + \sum_{i=1}^s \Theta_i \text{vech}(u_{t-i}u'_{t-i})
$$

### Example

### [VAR](#page-2-0)

[Model set up](#page-3-0) [Forecasting](#page-7-0) [Stationarity](#page-8-0) [VMA](#page-9-0) [VD](#page-10-0) [IRF](#page-11-0) [Examples](#page-12-0) [Minnesota prior](#page-21-0) [Other priors](#page-24-0) [Example](#page-26-0) [Structural VAR](#page-30-0)

[VAR-GARCH](#page-37-0)

[VAR-SV](#page-39-0) [TVP-VAR-SV](#page-40-0) **[Dimensionality](#page-44-0)** 

German, U.S., and U.K. quarterly data sets over the period 1968-1998. Variables are logs of aggregate employment and of the employment shares of the manufacturing, finance, trade, and construction sectors for U.S. and U.K.

Table IVa. Bayes factors for model selection using posterior log-marginal likelihoods.

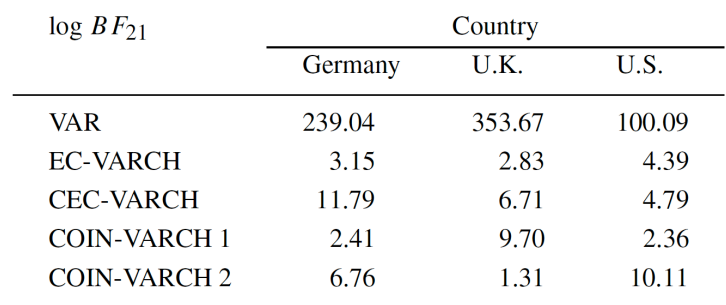

### VAR-SV

<span id="page-39-0"></span> $4\Box$  $4\Box$   $\rightarrow$   $4\Box$   $\rightarrow$   $4\Box$   $\rightarrow$   $4\Box$   $\rightarrow$   $40/48$ 

### [VAR](#page-2-0)

[Model set up](#page-3-0) [Forecasting](#page-7-0) [Stationarity](#page-8-0) [VMA](#page-9-0) [VD](#page-10-0) [IRF](#page-11-0) [Examples](#page-12-0) [Minnesota prior](#page-21-0) [Other priors](#page-24-0) [Example](#page-26-0) [Structural VAR](#page-30-0)

[VAR-GARCH](#page-37-0)

[VAR-SV](#page-39-0) [TVP-VAR-SV](#page-40-0) **[Dimensionality](#page-44-0)**  Uhlig (1997) introduced stochastic volatility (SV) for the error term in BVARs: p

$$
y_t = \sum_{i=1}^P B_i y_{t-i} + u_t,
$$

### where

$$
u_t \sim N(0, \Sigma_t) \quad \text{and} \quad \Sigma_t^{-1} = L_t L'_t,
$$

and dynamics

$$
\Sigma_{t+1}^{-1} = \frac{L_t \Theta_t L'_t}{\lambda} \n\Theta_t \sim B_q \left( \frac{\nu + pq}{2}, \frac{1}{2} \right).
$$

### TVP-VAR-SV

<span id="page-40-0"></span>.

 $4 \Box Y + \Box P + 4 \Xi Y + \Xi Y = \Xi - 20 \Omega$  $4 \Box Y + \Box P + 4 \Xi Y + \Xi Y = \Xi - 20 \Omega$ 

### [VAR](#page-2-0)

[Model set up](#page-3-0) [Forecasting](#page-7-0) [Stationarity](#page-8-0) [VMA](#page-9-0) [VD](#page-10-0) [IRF](#page-11-0) [Examples](#page-12-0) [Minnesota prior](#page-21-0) [Other priors](#page-24-0) [Example](#page-26-0) [Structural VAR](#page-30-0)

[VAR-GARCH](#page-37-0)

[VAR-SV](#page-39-0)

[TVP-VAR-SV](#page-40-0)

**[Dimensionality](#page-44-0)** 

Primiceri (2005) discusses VARs with time varying coefficients and stochastic volatility

$$
y_t = \sum_{i=1}^p B_{it} y_{t-i} + u_t \qquad u_t \sim N(0, \Sigma_t)
$$

with

$$
\Sigma_t = (A_t)^{-1} D_t (A'_t)^{-1},
$$

and

$$
A_t = \begin{pmatrix} 1 & 0 & \cdots & 0 \\ \alpha_{21,t} & 1 & \cdots & 0 \\ \vdots & \ddots & \ddots & \vdots \\ \alpha_{q1,t} & \cdots & \alpha_{q,q-1,t} & 1 \end{pmatrix} \quad D_t = \begin{pmatrix} \sigma_{1,t}^2 & 0 & \cdots & 0 \\ 0 & \sigma_{2,t}^2 & \cdots & 0 \\ \vdots & \ddots & \ddots & \vdots \\ 0 & \cdots & 0 & \sigma_{q,t}^2 \end{pmatrix}
$$

## Dynamics

 $4\Box$  $4\Box$   $\rightarrow$   $4\Box$   $\rightarrow$   $4\Box$   $\rightarrow$   $4\Box$   $42\angle$   $48\angle$ 

### [VAR](#page-2-0)

[Model set up](#page-3-0) [Forecasting](#page-7-0) [Stationarity](#page-8-0) [VMA](#page-9-0) [VD](#page-10-0) [IRF](#page-11-0) [Examples](#page-12-0) [Minnesota prior](#page-21-0) [Other priors](#page-24-0) [Example](#page-26-0) [Structural VAR](#page-30-0)

### VAR coefficients:

$$
B_t = B_{t-1} + \nu_t \qquad \nu_t \sim N(0, Q)
$$

### Cholesky coefficients:

[VAR-SV](#page-39-0) [TVP-VAR-SV](#page-40-0)

[VAR-GARCH](#page-37-0)

**[Dimensionality](#page-44-0)** 

$$
\alpha_t = \alpha_{t-1} + \xi_t \qquad \xi_t \sim N(0, S)
$$

Stochastic volatility:

$$
\log \sigma_t = \log \sigma_{t-1} + \eta_t \qquad \eta_t \sim N(0, W)
$$

### [VAR](#page-2-0)

[Model set up](#page-3-0) [Forecasting](#page-7-0) [Stationarity](#page-8-0) [VMA](#page-9-0) [VD](#page-10-0) [IRF](#page-11-0) [Examples](#page-12-0) [Minnesota prior](#page-21-0) [Other priors](#page-24-0) [Example](#page-26-0) [Structural VAR](#page-30-0) [VAR-GARCH](#page-37-0) [VAR-SV](#page-39-0) [TVP-VAR-SV](#page-40-0)

**[Dimensionality](#page-44-0)** 

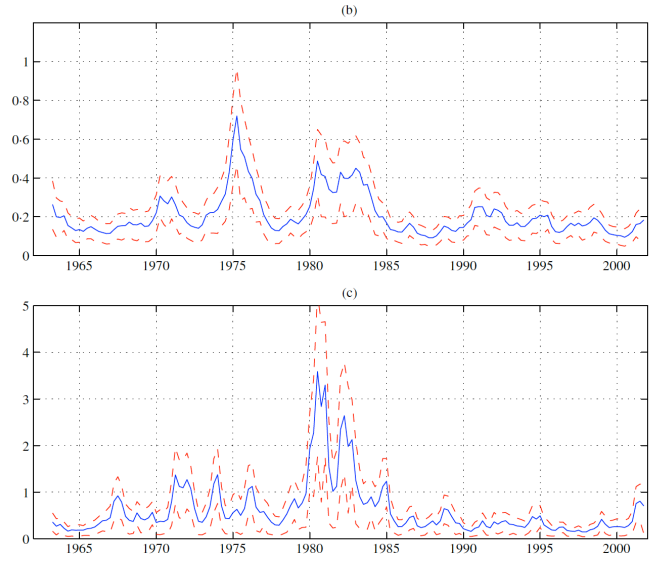

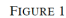

Posterior mean, 16-th and 84-th percentiles of the standard deviation of (a) residuals of the inflation equation, (b) residuals of the unemployment equation and (c) residuals of the interest rate equation or monetary policy shocks

> K ロメ K 御 X K 君 X K 君 X È  $43.8$  $43.8$

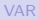

[Model set up](#page-3-0) [Forecasting](#page-7-0) [Stationarity](#page-8-0) [VMA](#page-9-0) [VD](#page-10-0) [IRF](#page-11-0) [Examples](#page-12-0) [Minnesota prior](#page-21-0) [Other priors](#page-24-0) [Example](#page-26-0) [Structural VAR](#page-30-0) [VAR-GARCH](#page-37-0)

[VAR-SV](#page-39-0)

[TVP-VAR-SV](#page-40-0)

**[Dimensionality](#page-44-0)** 

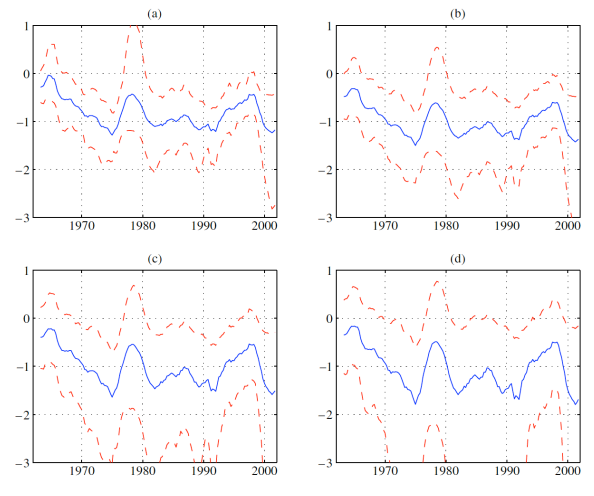

**FIGURE 6** 

Interest rate response to a 1% permanent increase of unemployment with 16-th and 84-th percentiles. (a) Simultaneous response, (b) response after 10 quarters, (c) response after 20 quarters, (d) response after 60 quarters

See Nakajima, Kasuya and Watanabe (2011) for an application to the Japanese economy. イロト イ部 トイ君 トイ君 ト È  $42.88$  $42.88$ 

## Curse of dimensionality

#### [VAR](#page-2-0)

[Model set up](#page-3-0) [Forecasting](#page-7-0) [Stationarity](#page-8-0) [VMA](#page-9-0) [VD](#page-10-0) [IRF](#page-11-0) [Examples](#page-12-0) [Minnesota prior](#page-21-0) [Other priors](#page-24-0) [Example](#page-26-0) [Structural VAR](#page-30-0) [VAR-GARCH](#page-37-0)

[VAR-SV](#page-39-0) [TVP-VAR-SV](#page-40-0)

**[Dimensionality](#page-44-0)** 

### $VAR(1) case<sup>3</sup>$

Small:  $q = 3 \Rightarrow 15$  parameters

Medium:  $q = 20 \Rightarrow 610$  parameters

Large:  $q = 131 \Rightarrow 25,807$  parameters

<span id="page-44-0"></span><sup>3</sup>Small, Medium and Large are based on the VAR specifications of Banura, Giannone and Reichlin (2010).  $\longleftrightarrow$   $\longleftrightarrow$   $\longleftrightarrow$   $\longleftrightarrow$   $\Rightarrow$   $\longleftrightarrow$   $\Rightarrow$   $\longleftrightarrow$   $\Rightarrow$   $\longleftrightarrow$   $\Diamond$ 

### References

 $4\Box P$  $4\Box P$   $4\Box P$   $4\Box P$   $4\Box P$   $4\Box P$   $4\Box P$   $4\Box P$   $46/48$ 

#### [VAR](#page-2-0)

[Model set up](#page-3-0) [Forecasting](#page-7-0) [Stationarity](#page-8-0) [VMA](#page-9-0) [VD](#page-10-0) [IRF](#page-11-0) [Examples](#page-12-0) [Minnesota prior](#page-21-0) [Other priors](#page-24-0) [Example](#page-26-0) [Structural VAR](#page-30-0)

[VAR-GARCH](#page-37-0)

[VAR-SV](#page-39-0)

[TVP-VAR-SV](#page-40-0)

**[Dimensionality](#page-44-0)** 

Ahmadi and Uhlig (2009) Measuring the Dynamic Effects of Monetary Policy Shocks: A Bayesian FAVAR Approach with Sign Restriction. Technical Report.

Bañbura, Giannone and Reichlin (2010) Large Bayesian vector auto regressions. JAE, 25, 71-92.

Brandt and Freeman (2006) Advances in Bayesian Time Series Modeling and the Study of Politics: Theory Testing, Forecasting, and Policy Analysis. Political Analysis, 14, 1-36.

Carriero, Kapetanios, Marcellino (2009) Forecasting exchange rates with a large Bayesian VAR. International Journal of Forecasting, 25, 400-417.

Del Negro and Schorfheide (2011) Bayesian Macroeconometrics. In Handbook of Bayesian Econometrics, Chapter 7, 293-387. Oxford University Press.

Doan, Litterman and Sims (1984) Forecasting and conditional projection using realistic prior distributions (with discussion). Econometric Reviews, 3, 1-144.

Garratt, Koop, Mise and Vahey (2009) Real-Time Prediction With U.K. Monetary Aggregates in the Presence of Model Uncertainty. Journal of Business & Economic Statistics, 27, 480-491.

Jochmann, Koop, Leon-Gonzalez and Strachan (2011) Stochastic search variable selection in vector error correction models with application to a model of the UK macroeconomy. JAE.

Jochmann, Koop and Strachan (2010) Bayesian forecasting using stochastic search variable selection in a VAR subject to breaks. International Journal of Forecasting, 26, 326-347.

Kadiyala and Karlsson (1993) Forecasting with generalized Bayesian vector autoregressions. Journal of Forecasting, 12, 365-78.

Kadiyala and Karlsson (1997). Numerical methods for estimation and inference in Bayesian VAR-models. Journal of Applied Econometrics, 12, 99-132.

## Refences (cont.)

 $4\Box$  $4\Box$   $\rightarrow$   $4\Box$   $\rightarrow$   $4\Box$   $\rightarrow$   $4\Box$   $\rightarrow$   $4\Box$   $4\Box$   $4\Box$   $4\Box$ 

[Model set up](#page-3-0) [Forecasting](#page-7-0) [Stationarity](#page-8-0) [VMA](#page-9-0) [VD](#page-10-0) [IRF](#page-11-0) [Examples](#page-12-0) [Minnesota prior](#page-21-0) [Other priors](#page-24-0) [Example](#page-26-0) [Structural VAR](#page-30-0)

[VAR-GARCH](#page-37-0)

[VAR-SV](#page-39-0)

[TVP-VAR-SV](#page-40-0)

**[Dimensionality](#page-44-0)** 

Koop and Korobilis (2009). Bayesian multivariate time series methods for empirical macroeconomics. Foundations and Trends in Econometrics, 3, 267-358.

Koop and Korobilis (2012) Large Time-Varying Parameter VARs. Technical Report.

Korobilis (2008) Forecasting in vector autoregressions with many predictors. Technical Report, University of Strathclyde.

Korobilis (2012) VAR forecasting using Bayesian variable selection. Journal of Applied Econometrics, forthcoming.

Litterman (1980) A Bayesian procedure for forecasting with vector autoregressions. Technical Report, MIT.

Litterman (1986) Forecasting with Bayesian vector autoregressions – five years of experience. Journal of Business & Economic Statistics, 4, 25-38.

Lütkepohl (2007) New Introduction to Multiple Time Series Analysis. Springer.

Nakajima, Kasuya and Watanabe (2011) Bayesian analysis of time-varying parameter vector autoregressive model for the Japanese economy and monetary policy. Journal of The Japanese and International Economies, 25, 225-245.

Pelloni and Polasek (2003) Macroeconomic Effects of Sectoral Shocks in Germany, the U.K. and, the U.S.: A VAR-GARCH-M Approach. Computational Economics, 21, 65-85.

Pfaff (2008) VAR, SVAR and SVEC Models: Implementation within R Package vars. Journal of Statistical Software, 27, 1-32.

Primiceri (2005). Time Varying Structural Vector Autoregressions and Monetary Policy, Review of Economic Studies, 72, 821-852.

## Refences (cont.)

<span id="page-47-0"></span> $4 \Box Y + \Box P + 4 \Xi Y + \Xi Y = \Xi - 20 \Omega$  $4 \Box Y + \Box P + 4 \Xi Y + \Xi Y = \Xi - 20 \Omega$ 

#### [VAR](#page-2-0)

[Model set up](#page-3-0) [Forecasting](#page-7-0) [Stationarity](#page-8-0) [VMA](#page-9-0) [VD](#page-10-0) [IRF](#page-11-0) [Examples](#page-12-0) [Minnesota prior](#page-21-0) [Other priors](#page-24-0) [Example](#page-26-0) [Structural VAR](#page-30-0)

[VAR-GARCH](#page-37-0)

[VAR-SV](#page-39-0)

[TVP-VAR-SV](#page-40-0)

**[Dimensionality](#page-44-0)** 

Rubio-Ramírez, Waggoner and Zha (2010) Structural Vector Autoregressions: Theory of Identification and Algorithms for Inference. Review of Economic Studies, 77, 665-696.

Sims (1980) Macroeconomics and Reality. Econometrica, 48, 1-48.

Sims (2007) Bayesian Methods in Applied Econometrics, or, Why Econometrics Should Always and Everywhere Be Bayesian. Technical Report, Princeton University.

Sims and Zha (1998). Bayesian Methods for Dynamic Multivariate Models. International Economic Review, 39, 949-968.

Stock and Watson (2005) Implications of dynamic factor models for VAR analysis. Technical Report.

Uhlig (1997) Bayesian Vector Autoregressions with Stochastic Volatility. Econometrica, 65, 59-73.

Villani (2009) Steady-state priors for vector autoregressions. Journal of Applied Econometrics, 24, 630-650.

Waggoner and Zha (2003) A Gibbs Sampler for Structural VARs. Journal of Economic Dynamics and Control, 28, 349-366.

Zha (1999) Block recursion and structural vector autoregressions. Journal of Econometrics, 90, 291-316.

Zivot and Wang (2003) Modeling Financial Time Series with S-plus. Springer.